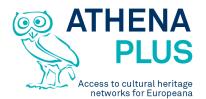

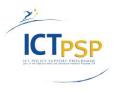

This project is funded under the ICT Policy Support Programme part of the Competitiveness and Innovation Framework Programme.

Project

| Project Acronym:        | AthenaPlus                                         |
|-------------------------|----------------------------------------------------|
| Grant Agreement number: | 325098                                             |
| Project Title:          | Access to cultural heritage networks for Europeana |

#### Deliverable

| Deliverable name:           | Update of D4.5 - Upload functionality         |
|-----------------------------|-----------------------------------------------|
| Deliverable number:         | D 4.5 Update                                  |
| Delivery date:              | November 2015                                 |
| Dissemination level:        | Public                                        |
| Status                      | Final                                         |
| Authors (organisation)      | Luc Damas (UniSav), Christophe Roche (UniSav) |
| Contributors (organisation) |                                               |
| Reviewers (organisation)    |                                               |

#### **Revision History**

| Revision | Date       | Author   | Organisation | Description   |
|----------|------------|----------|--------------|---------------|
| V 0.1    | 2015-11-23 | C. Roche | UniSav       | 1st Draft     |
| V 1.0    | 2015-11-27 | L. Damas | UniSa        | Final version |

#### Statement of originality

This deliverable contains original unpublished work except where clearly indicated otherwise. Acknowledgement of previously published material and of the work of others has been made through appropriate citation, quotation or both.

Project Coordinator: Istituto centrale per il catalogo unico delle biblioteche italiane Address : Viale Castro Pretorio 105 – 00185 Roma Phone number : +3906 06 49210 425 E-mail : info@athenaplus.eu Project WEB site address : http://www.athenaplus.eu

### TABLE OF CONTENTS

EXECUTIVE SUMMARY INTRODUCTION IMPORTING FUNCTIONALITIES SKOS CSV

## **1 EXECUTIVE SUMMARY**

This deliverable titled "Update of D4.5 - Upload functionality" describes the update of the upload functionality of the second version of the TMP (TMP<sup>2</sup>).

### 2 INTRODUCTION

The TMP<sup>2</sup> is a software environment dedicated to the definition and the management of thesauri in accordance with the ISO 25964 Standard on thesaurus. The TMP<sup>2</sup> is an ontologyoriented and SKOS-independant software. The core of the TMP<sup>2</sup> relies on OTe (for OntoTerminology engine) a software for ontoterminology management (an ontoterminology is a terminology whose conceptual system is an ontology). Such an approach allows to focus on concept rather than on a dedicated language (SKOS is an interchange format not a modelling language).

Thesauri can be exported in four formats:

- SKOS : The generated file is SKOS compliant but loses some TMP<sup>2</sup> specificities, such as the different kinds of relations between concepts as they are specified in the ISO 25964 standards (e.g. BTG, BTP, BTI as well as proper names). Metadata are exported in DC vocabulary.
- JSON : The generated file contains all information in the TMP<sup>2</sup> model, including specifications. It is structured as a concept list with related terms, relations, mapping and notes.
- CSV : The CSV file matches the SKOS file and uses the same format than the imported file.
- OTe Ad-hoc : OTe Ad-hoc is the internal RDF format used in the TMP<sup>2</sup>, with the OTe semantic engine. This format contains all information and allows to verify logical properties of the conceptual model.

This deliverable is an update of the upload functionality of the TMP<sup>2</sup>.

The TMP<sup>2</sup> is accessible on: http://athenaplus.thesaurus.condillac.org

# **3 IMPORTING FUNCTIONALITIES**

The import function is accessible at the main page for logged users:

| 3 ( athenaplus.thesaurus.condillac.org | v C                                              | ) 🖡 🏫 🏚           | ♥ @ * - » ≡                           |
|----------------------------------------|--------------------------------------------------|-------------------|---------------------------------------|
|                                        | TMP in a nutshell User manual                    | Newsletters Lexic | DI FAQ Christophe Roche<br>disconnect |
| ≣ ₩                                    |                                                  |                   |                                       |
| Create thesaurus Import the            | Filter on metadata<br>Search concepts:<br>saurus | a:                | All thesauri Ӿ                        |
| Increase the second                    | x                                                |                   |                                       |
| Import thesaurus                       |                                                  |                   |                                       |
| Thesaurus name:                        |                                                  |                   |                                       |
| File (.skos, .rdf, .csv): Choose file  |                                                  |                   |                                       |

There are two import functionalities based on SKOS and CSV

## SKOS

The Simple Knowledge Organization System (SKOS) is a common data model standard for sharing and linking knowledge organization systems via the Semantic Web. It was developed by the world wide web consortium to support the use of knowledge organization systems, such as thesauri, classification schemes, subject heading systems and taxonomies within the framework of the Semantic Web. SKOS is an application of RDF (Resource Description Framework). It is an interchange format, not a modelling language : no difference between the generic relationship and the part-of relationship, no verification of logical properties.

The TMP<sup>2</sup> SKOS upload function runs in 2 phases. First, the RDF/SKOS importer parses the file and imports each element into the TMP<sup>2</sup>. Then, the TMP<sup>2</sup> verifies each information, such as relation validity or URI existence.

AthenaPlus D4.5 Update - Upload functionality

Imports are performed in batch mode for two important reasons:

- Long time for semantic verification: several minutes of processing;
- Available SKOS files are often different: RDFS fields, Literal as resource, relations inline or referenced... and the parser have to be adapted to manage all this expressiveness.

The TMP<sup>2</sup> model includes different kind of relation : BTG, BTP, BTI, ... SKOS does not include theses specificities and all hierarchical relations between concepts are BT or NT.

The figures below illustrates the SKOS file importing function with an example:

The SKOS file to be uploaded: "http\_www.culture-terminology.org\_thesaurus\_dctest.rdf"

| - <skos:concept rdf:about="http://www.culture-terminology.org/thesaurus/dctest/dc00013"></skos:concept>                                                                                                    |               |
|----------------------------------------------------------------------------------------------------|---------------|
| <skos:altlabel xml:lang="nl">gcplisseerd</skos:altlabel>                                                                                                    |               |
| <skos:altlabel xml:lang="cn">plcated</skos:altlabel>                                                                                                    |               |
| <skos:preflabel xml:lang="en">pleating</skos:preflabel>                                                                                                    |               |
| <skos:altlabel xml:lang="fr">plissage</skos:altlabel>                                                                                                    |               |
| <skos:altlabel xml:lang="fr">plissé</skos:altlabel>                                                                                                    |               |
| <skos:preflabel xml:lang="fr">plisser</skos:preflabel>                                                                                                    |               |
| <skos:preflabel xml:lang="nl">plisseren</skos:preflabel>                                                                                                    |               |
| <skos:broader rdf:resource="http://www.culture-terminology.org/thesaurus/dctest/dc00656"></skos:broader>                                                                                                    |               |
| <iso-thes:superordinatearray rdf:resource="http://www.culture-terminology.org/thesaurus/dctest/dc&lt;/td&gt;&lt;td&gt;00008"></iso-thes:superordinatearray>                                                                       |               |
| <iso-thes:broadergeneric nl"="" rdf:resource="http://www.culture-terminology.org/thesaurus/dctest/dc0000&lt;/td&gt;&lt;td&gt;&lt;/td&gt;&lt;/tr&gt;&lt;tr&gt;&lt;td&gt;- &lt;skos:scopeNote xml:lang="></iso-thes:broadergeneric> |               |
| Het op vastgestelde, regelmatige afstanden dubbelvouwen van stof, waarna de plooien worden geper<br>eventueel vastgenaaid.                                                                                                    | st en         |
|                                                                                                    |               |
| - <skos:scopenote xml:lang="en"></skos:scopenote>                                                                                                    |               |
| Double folding a definite, even width of fabric and fixing it in place by sewing or pressing or both.                                                                                                    |               |
|                                                                                                    |               |
| - <skos:scopenote xml:lang="fr"></skos:scopenote>                                                                                                    |               |
| Le plissage en double d'une étoffe à des distances régulières déterminées. Les plis ainsi créés sont en<br>et, éventuellement, cousus.                                                                                            | suite presses |
|                                                                                                    |               |
| - <xe:superordinatesimple></xe:superordinatesimple>                                                                                                    |               |
| http://www.culture-terminology.org/thesaurus/dctest/dc00008                                                                                                    |               |
|                                                                                                    |               |
|                                                                                                    |               |

#### AthenaPlus D4.5 Update - Upload functionality

After uploading, the user can edit the metada:

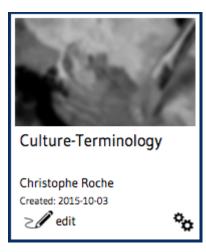

as well as the uploaded thesaurus :

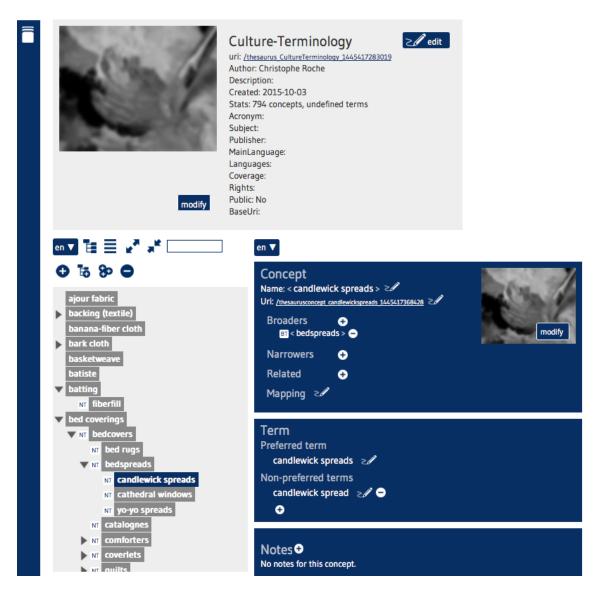

# CSV

CSV is a simple and very permissive data format for spreadsheet. It is an export format for well known software (excel, libreoffice...).

The CVS importer parses a well-defined CSV file, batched for the same reasons as previously. The column of the CSV must be right named (SKOS vocabulary: altLabel@en, scopeNode@en, ...) and all intern references are verified by TMP semantic engine.

TMP data expressed in CSV must fulfill a set of rules:

- First line is reserved for title or other meta information, not parsed
- Second line is used to name fields in the SKOS formalism: prefLabel@en, scopeNote@en, ... These names are case sensitive
- All other lines represent data : on line per concept
- Each line contains an id
- Reference between concept are listed in specific columns such broader, narrower or related. The cell content is the id of the referred concept.

The figures below illustrates the uploading of a CSV file with an example:

The SKOS file to be uploaded: "kmkg.small.csv"

|    | A B C D E F G H I J K L M N                                                                                                    | 0       |
|----|----------------------------------------------------------------------------------------------------|---------|
| 1  | CONCEPTSCHEME: KMKG-MRAH OBJECT NAME THESAURUS,,,,,,,,,,,,,,,,,,,,,,,,,,,,,,,,,,                                                                                                    |         |
| 2  | 🔋 ID,BROADER,RELATED,TYPE,prefLabel@fr,altLabel@fr,scopeNote@fr,prefLabel@nl,altLabel@nl,altLabel@nl,altLabel@nl,scopeNote@nl,prefLabel@en,altLabel@en,altLabel@en,scopteNote                                                                                                    | @en     |
| 3  | 3 KMKG2014ObjectName,BT,RT,Concept scheme,,,,,,,,,,                                                                                                    |         |
| 4  | F 300263552,KMKG2014ObjectName,,Hierarchie-Micro thesaurus,Architecture,,"Construction ou partie d'une construction faite par homme. En général, le terme réfÃ"re uniquemer                                                                                                    | ntà de  |
| 5  | 300004790,300263552,,Concept,Construction,,"DA©nomination gA©nA©rale pour toutes sortes de bActiments, en cours de construction ou finis.",Bouwwerk,,,,Algemene benaming voor al                                                                                                    | le soo  |
| 6  | i 300006101,300004790,,Concept,Barrage (rétenteur),,Dénomination pour des digues transversales construites dans des voies d'eau pour réguler le niveau de l'eau ou pour mesi                                                                                                    | urer o  |
| 7  | 7 300006102,300006101,,Concept,Dĩversoir,,Digues ou remparts construits pour dĩvier le courant d候eau excĩdentaire.,Overlaat,Verlaat,,,,,Wasteweir,,,Walls or dams to divert the flo                                                                                                    | w of r  |
| 8  | 3 KMKG201400001,300006101,,Concept,Pompe à eau,,,Waterpomp,,,,Water pump,,,                                                                                                    |         |
| 9  | 300006191,300006101,,Concept,RÄ©servoir,,Terme utilisé pour référer Ă des endroits ou des citernes pour collecter et tenir des substances liquides.,Reservoir,,,,Wordt gebruikt voor                                                                                                    | plaat   |
| 10 |                                                                                                    |         |
| 11 |                                                                                                    |         |
| 12 | 2_300076641,300133704,,Concept,Portail (espace extã©rieur),,Utilisã© pour dã©signer l'espace monumental limitrophe Ă un bĂ¢timent par lequel on peut pénã©trer,,Portaal (buiten                                                                                                    | ruimte  |
| 13 |                                                                                                    |         |
| 14 | 4 300005866,300004790,,Concept,Construction funĩraire,,Ancien tombeau ĩgyptien en forme de pyramide fortement tronquée avec une base allongée.,Funerair bouwwerk,,,,Gebouv                                                                                                    | ven ve  |
| 15 | 5 300005933,300005866,,Concept,Mastaba (tombe funĩraire),,Ancien tombeau ĩgyptien en forme de pyramide fortement tronquée avec une base allongée.,Mastaba (graftombe),,,,C                                                                                                    | )ud Eg  |
| 16 |                                                                                                    |         |
| 17 |                                                                                                    |         |
| 18 | · · · · · · · · · · · · · · · · · · ·                                                                                                    | irafste |
| 19 |                                                                                                    |         |
| 20 |                                                                                                    |         |
| 21 |                                                                                                    |         |
| 22 |                                                                                                    | .e sâ€' |
| 23 |                                                                                                    |         |
| 24 | ,,,,,                                                                                                    |         |
| 25 |                                                                                                    |         |
| 26 |                                                                                                    | or onc  |
| 27 |                                                                                                    |         |
| 28 |                                                                                                    | bages   |
| 29 | 9 300052248,300000885,,Node label,Colonne et composant de colonne,,, Zuil en zuilonderdeel,,,,,Column and column component,,,                                                                                                    |         |
| 20 | 0 200001662 200052248 Concept Chapiteau "Couroppement coultã de de mun nilier, dê 🕬 un aller colonne ou dê 🕬 un nilier de faite un colonne ou dê faite un colonne ou dê faite un colonne ou de faite un colonne ou de faite un colonne ou colonne ou de faite un colonne ou de faite un colonne ou de faite un colonne ou colonne ou colonne ou de faite un colonne ou colonne ou colonne | of laft |

<sup>30 300001662,300052248,,</sup>Concept,Chapiteau,,"Couronnement sculpté d'un pilier, d'une colonne ou d'un pilastre. Le chapiteau est la piÃ∵ce intermédiaire entre le fût du pilier et lâ€

KMKG 1 Christophe Roche Created: 2015-10-03 ≥ 🖉 edit 2 as well as the uploaded thesaurus : ≥ 🖉 edit KMKG 1 uri: /thesaurus\_KMKG1\_1445417105961 Author: Christophe Roche Description: Created: 2015-10-03 Stats: 39 concepts, undefined terms Acronym: Subject: Publisher: MainLanguage: Languages: Coverage: Rights: Public: No modify BaseUri: en 🔻 🛅 📄 💉 [ en 🔻 0 18 80 0 Concept Name: < Arch and arch component > 2 Architectural element Uri: /thesaurusconcept 300052242 1445417108090 2 NT Antefix Broaders Ð NT Arch and arch component BT < Architectural element > -NT Arch Narrowers 0 **NT** Bracket (structural element) NT < Arch > -VII Column and column component Related NT Capital (column component) θ NT Column (architectural element) Mapping 2 NT Corbel ▼ MT Entablature and entablature compon Term NT Frieze (entablature component) Preferred term NT Hearth and hearth component Arch and arch component 2 NT Stairs ▶ NT Surface element and surface element c Non-preferred terms No non-preferred term (en). Epitaphe Ð Funerary cone Single built work Notes 🕈 Stela Compstone (sepulchral monument) No notes for this concept.

After uploading, the user can edit the metada:

End of the Document